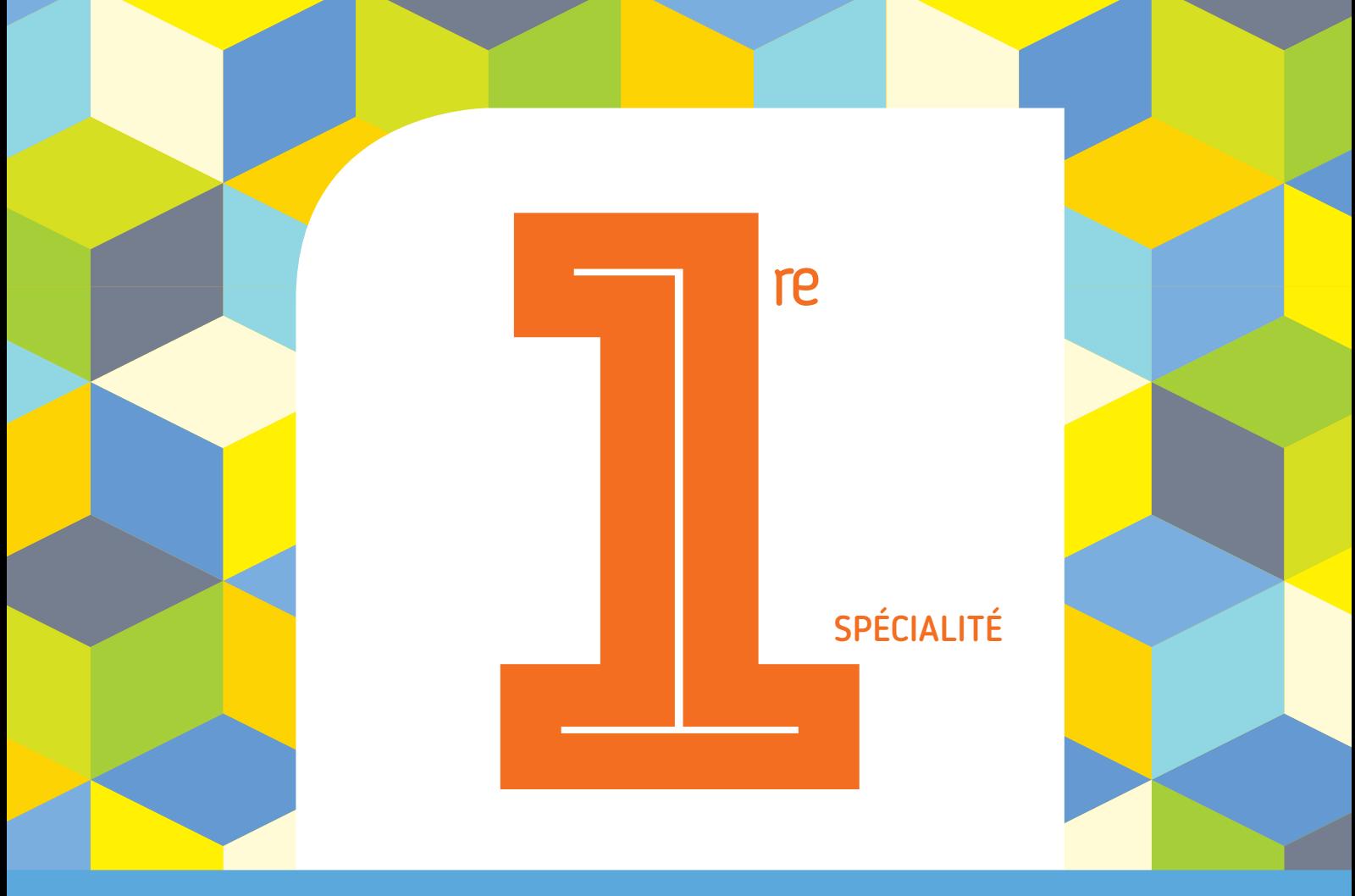

### PROGRAMME 2019 COLLECTION BARBAZO

# **CAHIER d'ALGO**

### Algorithmique et programmation en Python

Éric Barbazo

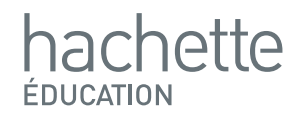

# **La grenouille**

## **Correction**

**1. Complétons la fonction qui renvoie la longueur du ième saut de la grenouille :**

**Le premier saut a une longueur de 1,5** *m***.**

**Après un saut, la grenouille parcourt 3 cm et la longueur du saut suivant diminue de 8 %.**

La suite  $(s_n)$  est donc définie par :

 $s_{n+1} = 0,92s_n + 0,03$ 

**La boucle** *for* **doit aller de 1 à .**

**La fonction doit renvoyer la variable .**

Si on note *s* la variable de la suite  $(s_n)$ , on a alors la fonction Python :

#### **Freemaths : Tous droits réservés**

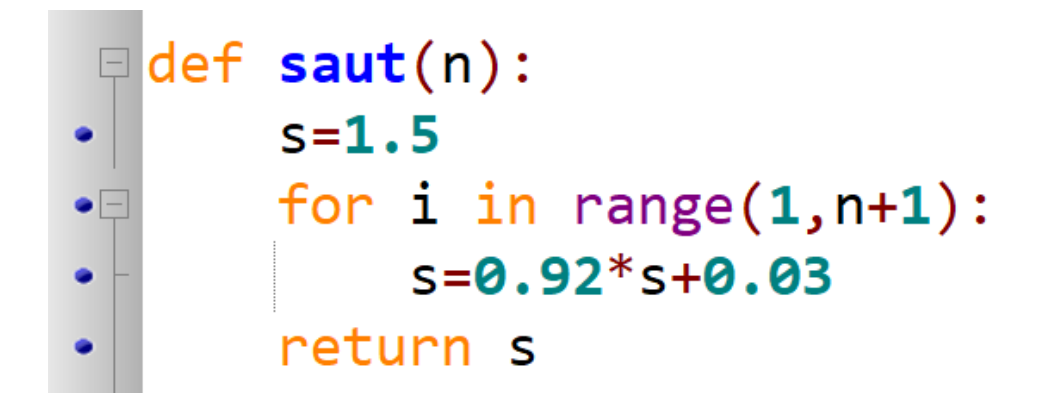

**2. Déterminons, en utilisant la fonction Python, la longueur du 18ième saut :**

On écrit dans la console l'instruction suivante :

 $\gg$  saut(18) 0.6258033971031977

**La longueur du 18ième saut de la grenouille est de 63 c***m***.**